# **Tests for Two Survival Curves using Cox's Proportional Hazards Model**

## **Introduction**

A clinical trial is often employed to test the equality of survival distributions of two treatment groups. Because survival times are not normally distributed and because some survival times are censored, Cox proportional-hazards regression is often used to analyze the data. The formulation for testing the significance of a Cox regression coefficient is identical to the standard logrank test. Thus, the power and sample size formulas for one analysis also works for the other.

The Cox Regression model has the added benefit over the exponential model that it does not assume that the hazard rates are constant, but only that they are proportional. That is, that the hazard ratio remains constant throughout the experiment, even if the hazard rates vary.

This procedure is documented in Chow, Shao, and Wang (2008) which summarizes the work of Schoenfeld (1981, 1983). Note that there was an error in Chow, Shao, and Wang (2008) page 179 which caused the sample size to be doubled. This error has been corrected in this edition.

## **Technical Details**

### **Cox's Proportional Hazards Regression**

Cox's proportional hazards regression is widely used for survival data. The regression model is

$$
h(t|z) = h(t|0) \exp(bz)
$$

where

*b* is the regression coefficient which is equal to  $log[h(t|1)/h(t|0)] = log(HR)$ 

*z* is a binary indicator variable of treatment group

*t* is elapsed time

*h*(*t|z*) is the hazard rate at time t, given covariate z

*HR* is the hazard ratio  $h(t|1)/h(t|0)$ 

The two-sided, statistical hypothesis testing survival equality is a test of whether *b* is zero. This hypothesis is stated as

$$
H_0: b = 0 \quad \text{vs.} \quad H_1: b \neq 0
$$

#### **Test Statistic**

It can be shown that the test of *b* based on the partial likelihood method of Cox (1972) coincides with the common logrank test statistic shown next.

#### **Logrank Test**

The logrank test statistic is

$$
L = \frac{\sum_{k=1}^{K} \left( I_k - \frac{Y_{1i}}{Y_{1i} + Y_{2i}} \right)}{\left[ \sum_{k=1}^{K} \left( \frac{Y_{1i} Y_{2i}}{(Y_{1i} + Y_{2i})^2} \right) \right]^{-1/2}}
$$

where *K* is the number of deaths, *Yij* is the number of subjects at risk just prior to the *j* th observed event in the *i*<sup>th</sup> group, and *I<sub>k</sub>* is a binary variable indicating whether the *k*<sup>th</sup> event is from group 1 or not.

The distribution of *L* is approximately normal with mean  $b\sqrt{P_1P_2dN}$  and unit variance, where

*P1* is the proportion of *N* that is in the control group *P2* is the proportion of *N* that is in the treatment group *N* is the total sample size *N<sub>1</sub>* is the sample size from the control group,  $N_1 = N(P_1)$  $N_2$  is the sample size from the treatment group,  $N_2 = N(P_2)$ *Pev1* is probability of the event of interest in the control group Pev<sub>2</sub> is probability of the event of interest in the treatment group *d* is the overall probability of an event,  $d = PeV_1P_1 + PeV_2P_2$ *b* is the Cox regression coefficient, *b =* log(*HR*)

#### **Power Calculations**

The power of the statistical test of *b* is given by

$$
\Phi\left(b\sqrt{P_1P_2dN}-z_{1-}\alpha/2\right)
$$

or equivalently

$$
\Phi\left(\log(HR_1)\sqrt{P_1P_2dN}-z_{1-\alpha/2}\right)
$$

where  $HR<sub>1</sub>$  is the actual assumed value of the hazard ratio under the alternative hypothesis.

### **Example 1 – Finding the Sample Size**

A researcher is planning a clinical trial using a parallel, two-group, equal sample allocation design to compare the survivability of a new treatment with that of the current treatment. The proportion surviving one-year after the current treatment is 0.50 (h1 = 0.693). The power of the test procedure will be calculated for the case when the proportion surviving after the new treatment is 0.75 (h2 = 0.288). Hence, HR1 =  $0.288/0.693 = 0.4156$ .

The probability of an event is 0.50 in the control group and 0.25 in the treatment group. The researcher decides to use a two-sided test at the 0.05 significance level and a power of either 0.8 or 0.90.

The researchers would like to study the influence of HR1 on the sample size, so they would like to look at a range of possible values for 0.3 to 0.7.

#### **Setup**

If the procedure window is not already open, use the PASS Home window to open it. The parameters for this example are listed below and are stored in the **Example 1** settings file. To load these settings to the procedure window, click **Open Example Settings File** in the Help Center or File menu.

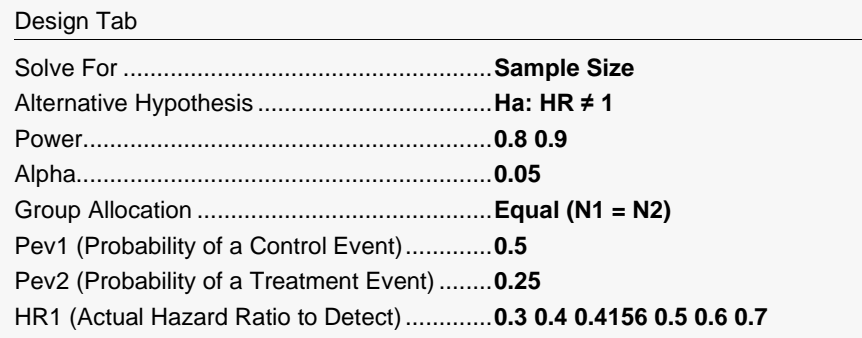

### **Output**

Click the Calculate button to perform the calculations and generate the following output.

#### **Numeric Reports**

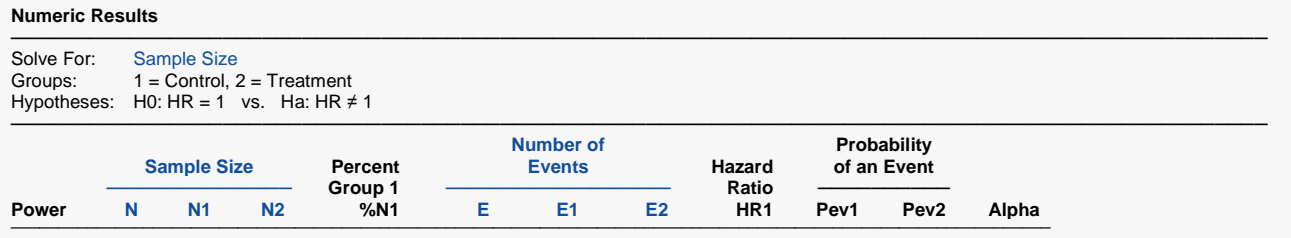

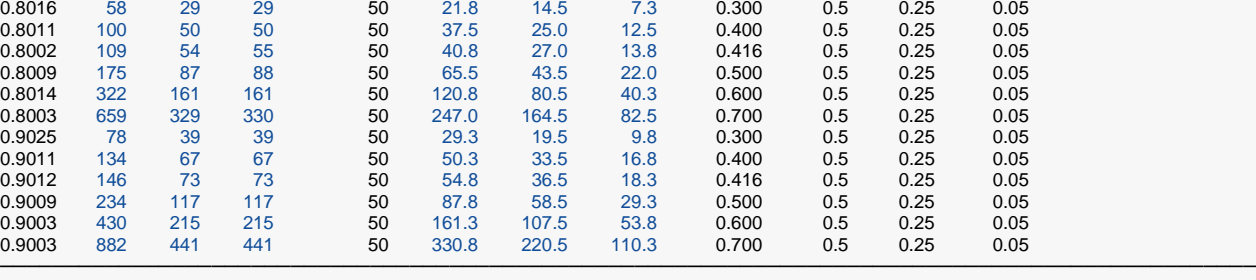

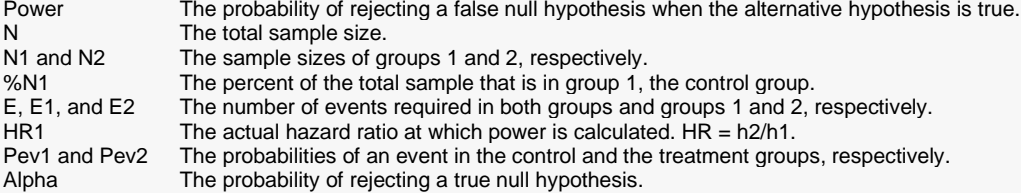

#### **Summary Statements**

A parallel, two-group design will be used to test whether the Group 2 (treatment) hazard rate is different from the Group 1 (control) hazard rate (H0: HR = 1 versus Ha: HR  $\neq$  1, HR = h2 / h1). The comparison will be made using a two-sided, two-sample Cox proportional hazards regression test (or equivalent logrank test) with a Type I error rate (α) of 0.05. It is anticipated that the probability of observing an event during the course of the study is 0.5 for each member of the control group and 0.25 for each member of the treatment group. The calculations are based on the assumption that the hazard ratio is constant throughout the study. To detect a hazard ratio (h2 / h1) of 0.3 with 80% power, the number of needed subjects will be 29 in Group 1 and 29 in Group 2 (totaling 58 subjects). The corresponding required number of events is 14.5 in Group 1 and 7.3 in Group 2 (totaling 21.8 events). ─────────────────────────────────────────────────────────────────────────

─────────────────────────────────────────────────────────────────────────

#### **References**

───────────────────────────────────────────────────────────────────────── Chow, S.C., Shao, J., Wang, H. 2008. Sample Size Calculations in Clinical Research, 2nd Edition. Chapman & Hall/CRC.

Schoenfeld, David A. 1983. 'Sample Size Formula for the Proportional-Hazards Regression Model', Biometrics, Volume 39, Pages 499-503.

These reports show the values of each of the parameters, one scenario per row. We have bolded the row that was of particular interest to the researchers.

─────────────────────────────────────────────────────────────────────────

#### Tests for Two Survival Curves using Cox's Proportional Hazards Model

#### **Plots Section**

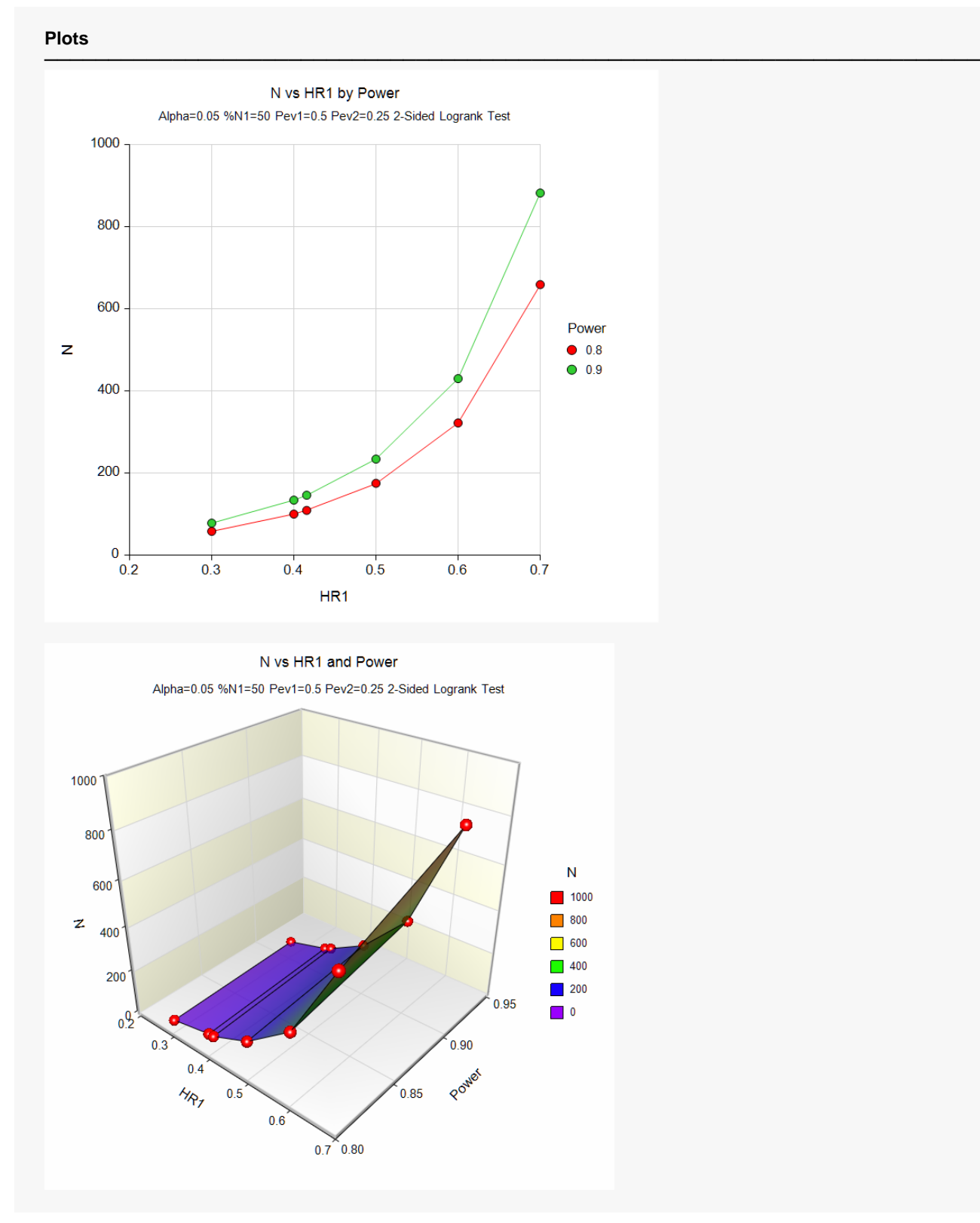

This plot shows the relationship between HR1 and sample size.

Tests for Two Survival Curves using Cox's Proportional Hazards Model

## **Example 2 – Validation using Chow et al. (2008)**

Chow et al. (2008) page 179 presents an example of a parallel, two-group, equal sample allocation design to compare the hazard rates of a new treatment with that of the current treatment using a two-sided, logrank test. They want to compute the sample size when HR1 = 2. They further assume that about 80% of the patients will show the event of interest (infection) during the study. Alpha is set to 0.05 and power is 0.80.

They should have obtained a value of about 41 per group (We have found that the sample size in their example was doubled).

#### **Setup**

If the procedure window is not already open, use the PASS Home window to open it. The parameters for this example are listed below and are stored in the **Example 2** settings file. To load these settings to the procedure window, click **Open Example Settings File** in the Help Center or File menu.

Design Tab

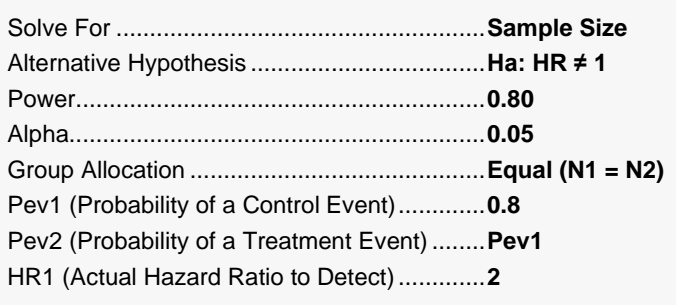

### **Output**

Click the Calculate button to perform the calculations and generate the following output.

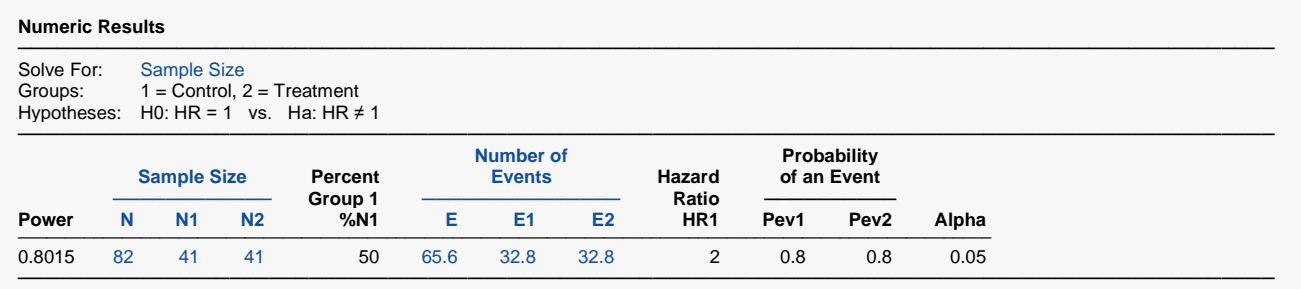

**PASS** also calculates the value of N1 = N2 = 41.